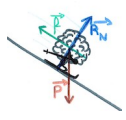

# **Description du mouvement Corrigé de quelques exercices du livre – Chapitre 9**

### *Exercice 25 : Prévoir un mouvement ou une immobilité*

- Dans le référentiel du chef de gare (A) :
- Le chef de gare (A) est immobile
- Le passager (B) est en mouvement
- La pendule (C) est immobile
- Dans le référentiel du passager (B) :
- Le chef de gare (A) est en mouvement
- Le passager (B) est immobile
- La pendule (C) est en mouvement
	- Dans le référentiel de la pendule (C) :
- Le chef de gare (A) est immobile
- Le passager (B) est en mouvement
- La pendule (C) est immobile

### *Exercice 29 : Apprendre à rédiger*

- a. Système : satellite Météosat
- b. Le satellite étant géostationnaire, il reste toujours au-dessus d'un même point à la surface de la Terre. Il est donc immobile dans un référentiel terrestre.

c.

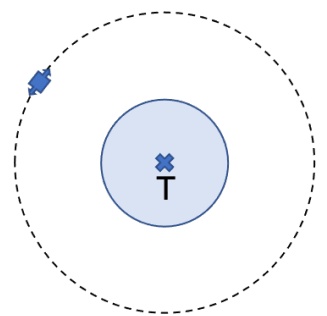

Dans le référentiel géocentrique, le satellite a une trajectoire circulaire.

#### *Exercice 33 : Utiliser une chronophotographie*

a. En rouge : trajectoire du bec ; en vert : trajectoire de l'extrémité de l'aile

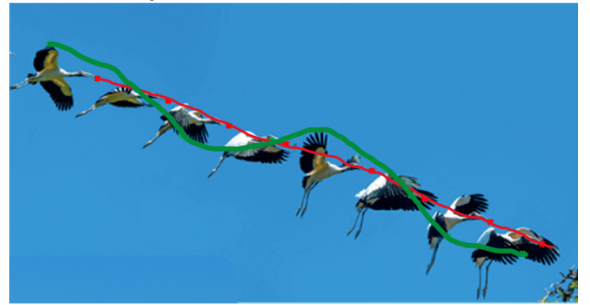

La trajectoire du bec est plus simple que la trajectoire de l'extrémité de l'aile. C'est donc le bec de la grue que l'on va choisir pour étudier son mouvement.

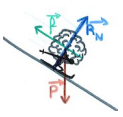

b. En ne prenant pas en compte les légers mouvements de la tête de la grue, sa trajectoire peut être considérée comme rectiligne (trait rouge).

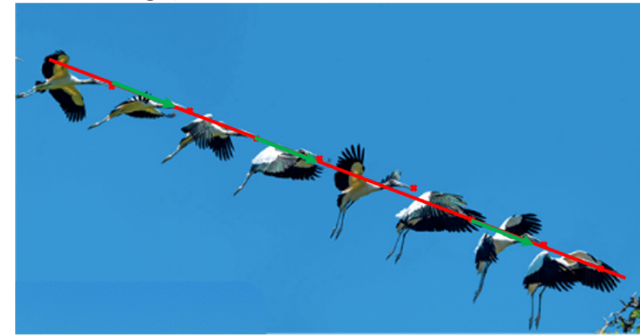

Les vecteurs vitesse sont représentés en vert. Les images successives de la grue sont équidistantes. Sachant qu'elles ont été prises à des intervalles de temps égaux, la vitesse de la grue est constante. Les différents vecteurs vitesse sont égaux (de même longueur, de même direction, de même sens).

c. La trajectoire est rectiligne, et le vecteur vitesse est constant. Le mouvement de la grue est donc rectiligne uniforme.

# *Exercice 36 : Représenter des vecteurs vitesse avec Python*

- a. D'après la ligne 3 du code source, 6 positions successives du point sont représentées. L'intervalle de temps entre ces points est  $\Delta t = 1$  s.
- b. D'après la ligne 15 du code source, le vecteur vitesse est représenté 6 fois. L'intervalle de temps entre ces points est  $\Delta t = 1$  s.
- c. D'après les lignes 16 et 17 du code source :

$$
v_{x_0} = \frac{x_1 - x_0}{t_1 - t_0} = \frac{2 - 0}{1 - 0} = 2 \, m.s^{-1}
$$
\n
$$
v_{y_0} = \frac{y_1 - y_0}{t_1 - t_0} = \frac{0 - 0}{1 - 0} = 0 \, m.s^{-1}
$$
\n
$$
v_{x_1} = \frac{x_2 - x_1}{t_2 - t_1} = \frac{4 - 2}{2 - 1} = 2 \, m.s^{-1}
$$
\n
$$
v_{y_1} = \frac{y_2 - y_1}{t_2 - t_1} = \frac{0 - 0}{2 - 1} = 0 \, m.s^{-1}
$$
\n
$$
v_{x_2} = \frac{x_3 - x_2}{t_3 - t_2} = \frac{6 - 4}{3 - 2} = 2 \, m.s^{-1}
$$
\n
$$
v_{y_2} = \frac{y_3 - y_2}{t_3 - t_2} = \frac{0 - 0}{0 - 0} = 0 \, m.s^{-1}
$$
\n
$$
v_{y_2} = \frac{y_3 - y_2}{t_3 - t_2} = \frac{0 - 0}{0 - 0} = 0 \, m.s^{-1}
$$

d. Les coordonnées du vecteur vitesse restent inchangées lors du mouvement de ce point. Le vecteur vitesse est donc constant lors du mouvement de ce point. Le mouvement est donc rectiligne uniforme.

## *Exercice 42 : Étudier la chute d'une balle rebondissante*

- a. Dans le référentiel du train, l'enfant est immobile, et la vitesse initiale de la balle est donc nulle. Elle tombe verticalement
- b. Dans un référentiel terrestre, l'enfant est en mouvement (car le train est en mouvement). La vitesse initiale de la balle est donc horizontale. Elle tombe en suivant une trajectoire parabolique.

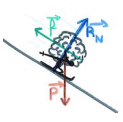

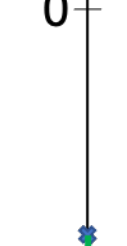

Z

## *Exercice 45 : Saut à l'élastique*

a. Sur le document 2, on peut voir que l'altitude y du sauteur diminue dans un premier temps, ce qui correspond à la réalité du saut. L'axe vertical est donc orienté vers le haut. Par ailleurs, l'altitude initiale du sauteur, y0, est nulle. L'origine de l'axe vertical est donc au niveau du point de départ du sauteur, c'est-à-dire le pont.

b. 
$$
v_{my}(-30) = \frac{y_{3,0} - y_{2,0}}{t_{3,0} - t_{2,0}} = \frac{(-41) - (-20)}{3,0 - 2,0} = -21 \text{ m. s}^{-1}
$$

c. 
$$
v_{my}(-55) = \frac{v_{6,0} - v_{5,0}}{t_{6,0} - t_{5,0}} = \frac{(49) - (49)}{6,0 - 5} = 9 \text{ m.s}^{-1}
$$

d. Lorsque la vitesse est nulle, le sauteur est à l'arrêt. Il ne descend plus. Cela correspond donc au

minimum de la courbe donnant l'altitude en fonction du temps. Par lecture graphique, la vitesse est nulle au bout de 4,5 s.

### *Exercice 55 : Félix Baumgartner, l'homme supersonique*

- **1.** Si l'altitude du parachutiste diminue tout au long de son saut, on peut distinguer 3 phases distinctes lors de la chute.
	- Durant les 30 premières secondes du saut, l'altitude diminue de plus en plus vite : la variation d'altitude augmente au cours du temps.
	- De la 30ème à la 60ème seconde du saut, la courbe d'évolution de l'altitude peut être modélisée par une droite. La variation d'altitude est constante au cours du temps.
	- $\bullet$   $\dot{\phantom{\phi}}$  À partir de la 60<sup>ème</sup> seconde du saut, l'altitude diminue de moins en moins vite : la variation d'altitude diminue au cours du temps.

2. 
$$
v_{z_{20-30}} = \frac{y_{30}-y_{20}}{t_{30}-t_{20}} = \frac{34,5.10^3-37.10^3}{30-20} = -2,5,10^2 \text{ m.s}^{-1}
$$

Le signe est négatif, car le mouvement du parachutiste est orienté vers le bas, alors que l'axe des altitudes est orienté vers le haut.

 $|v_{z_{20-20}}| \in [200; 300]$ 

**3.** 
$$
|v_{z_{240-260}}| = \left|\frac{y_{260}-y_{240}}{t_{260}-t_{240}}\right| = \left|\frac{2,5.10^3-3,5.10^3}{260-240}\right| = 50 \text{ m.s}^{-1} < |v_{z_{20-30}}|
$$

- **4.** D'après les données, la vitesse de chute pendant une durée  $\Delta t$  est proportionnelle à la variation d'altitude pendant la même durée. Par conséquent, d'après les questions précédentes, la vitesse du parachutiste augmente pendant les 30 premières secondes, puis reste constante jusqu'à la 60<sup>ème</sup> seconde, pour rediminuer ensuite.
- **5.** Au bout de 50 secondes, Felix Baumgartner a atteint sa vitesse maximale.

Pour en déterminer une valeur approchée, on calcule la vitesse moyenne entre 45 et 55 secondes :

$$
v_{z50} = \frac{y_{55} - y_{45}}{t_{55} - t_{45}} = \frac{29,5.10^3 - 26.10^3}{55 - 45} = -3,5.10^2 \text{ m.s}^{-1}
$$

D'après le texte d'introduction, une vitesse de 1341,9 km.h-1 correspond à 1,24x la vitesse de propagation du son à l'altitude où cette vitesse est mesurée. La vitesse de propagation du son à cette altitude est don

$$
v_{son} = \frac{1341.9}{1.24} = 1.07.10^{3} \, km. h^{-1} = 298 \, m. s^{-1}.
$$
  

$$
\frac{1}{43.6}
$$

 $|v_{z_{50}}| = 3.5. 10^{2}$   $m.s^{-1} > 298$   $m.s^{-1}$ . Felix Baumgartner a bien passé le mur du son.